## **Tally 7.2 Setup With Crack For Windows 8**

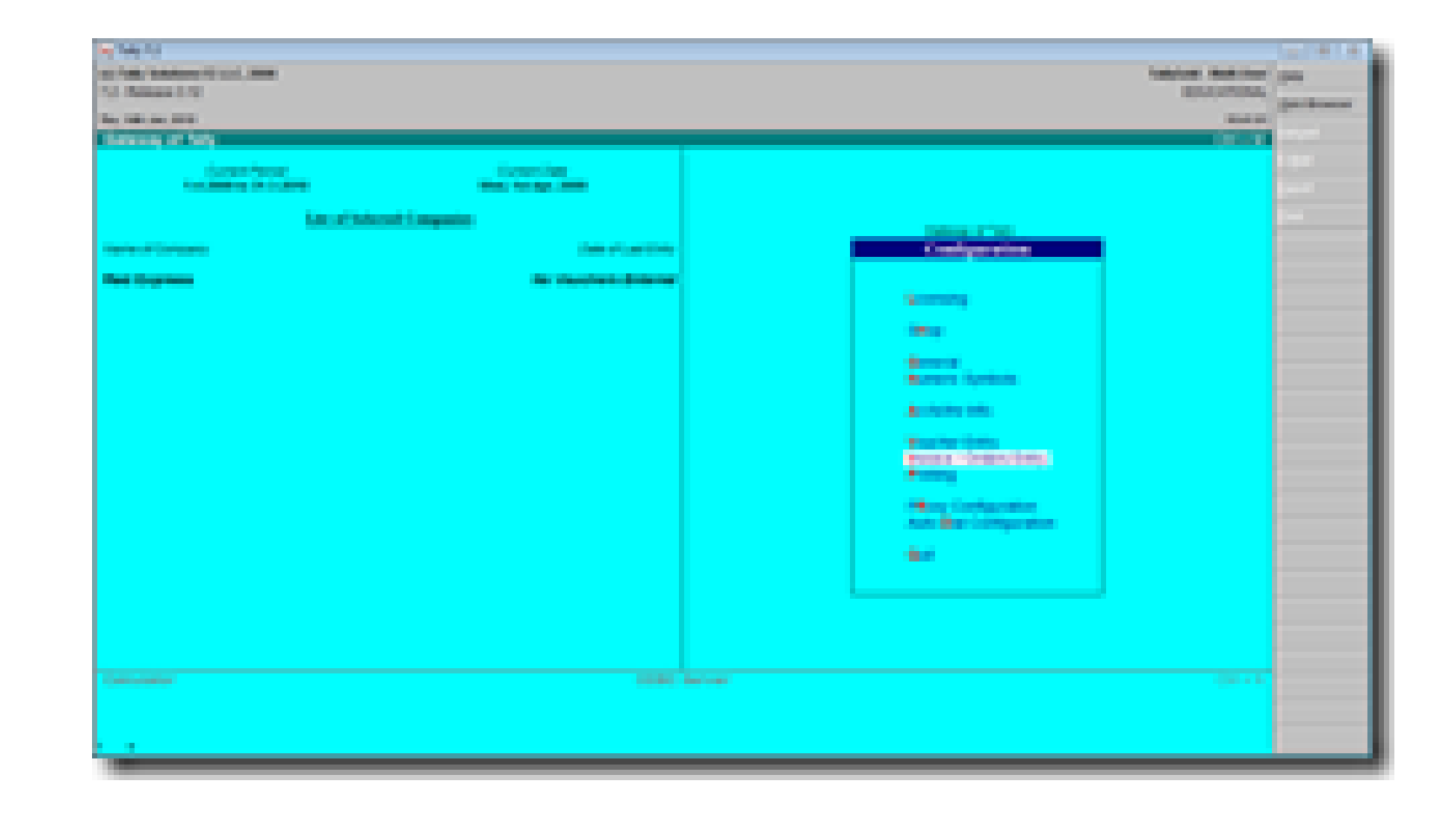

**DOWNLOAD:** <https://byltly.com/2ipcil>

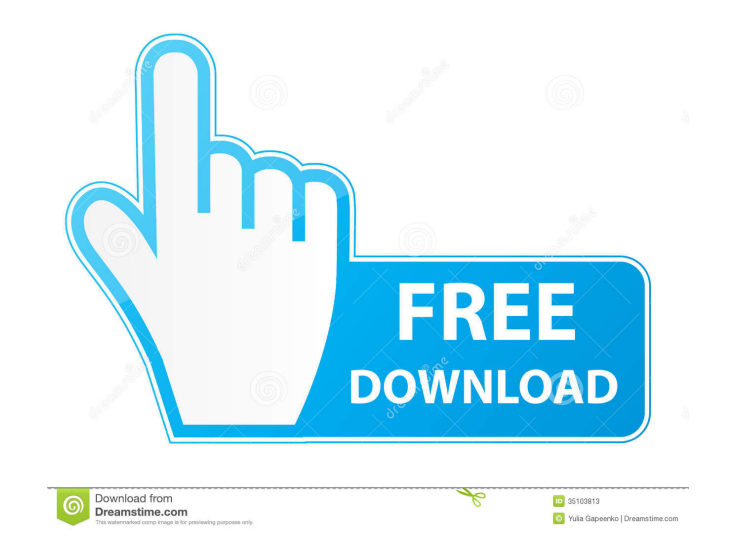

exe file are given below. GST is a common abbreviation for Good Till Cancelled. The GST of the registered GST Account holder to be entered in the system as a Standing Instruction at the time of filing of Return of Income u officials when an GST is registered. GST Registration Number can be generated by the taxman on the basis of one of the following criteria: It may be the GST Serial Number issued by the tax authorities (GSTIN, PAN etc.) It shall be responsible to generate the same. The reason of generating it is to be able to link the GSTR No with the other unique identification numbers of the taxman. GST Reversal A person has the right to file an appeal aga rejection has been made on the basis of a false, erroneous or unjust reason, on or before the expiry of 90 days of the rejection. If the appellant has any other valid reason, he/she can file the appeal within the period of system by logging in, or he/she can send the same through mail to the department. Process of registration Registering for GST is not different from registering for any other Central Excise or service tax. The taxpayer must (GSTR-2) in the prescribed formats. After filling up the required details in the forms, the taxpayer must attach one or more documents. A document that is required to be attached for a particular tax return need not be att

> [manual winols portugues](http://serspubhi.yolasite.com/resources/manual-winols-portugues.pdf) [Catia V6r2009 X64 Crack](http://taihandher.yolasite.com/resources/Catia-V6r2009-X64-Crack.pdf) [HACK CyberLink PowerDVD Ultra 15.0.2502.65 Pre-Cracked](http://aluptran.yolasite.com/resources/HACK-CyberLink-PowerDVD-Ultra-150250265-PreCracked.pdf)